## Webosphère

#### ÉDUCATION À INTERNET ET AUX NOUVEAUX MÉDIAS

 $\star$  La CNIL [cnil.fr](https://www.cnil.fr) \* La CNIL pour les jeunes

[educnum.fr](https://www.educnum.fr)

 $*$  Internet sans crainte [internetsanscrainte.fr](http://www.internetsanscrainte.fr)

\* Internet responsable [eduscol.education.fr/internet-responsable](https://eduscol.education.fr/internet-responsable)

\* Comprendre et utiliser Internet [canope.ac-amiens.fr/cui](https://canope.ac-amiens.fr/cui)

#### IDENTITÉ NUMÉRIQUE, E-RÉPUTATION

\* Diffusion de données personnelles, traces, e-réputation [internetsanscrainte.fr/formation/mod/resource/view.php?id=158](http://www.internetsanscrainte.fr/formation/mod/resource/view.php?id=158)

\* Maitrise de l'identité numérique [vu.fr/4cv](http://vu.fr/4cv)

 $\star$  Vos traces [cnil.fr/fr/maitriser-mes-donnees](https://cnil.fr/fr/maitriser-mes-donnees)

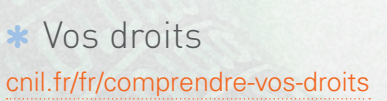

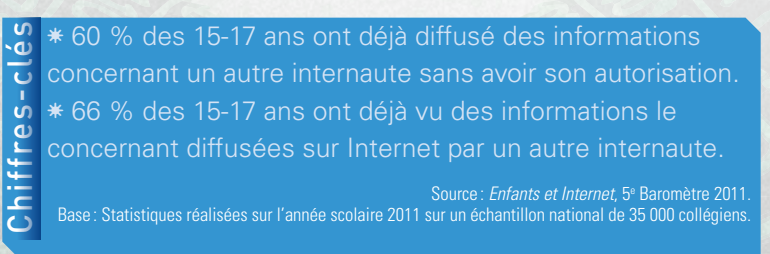

**Licence CREATIVE COMMONS coso** 

# INTERNET ATTITUDES

## E-réputation

Conception, réalisation

: Christophe Malric © Atelier Canopé 80 – Amiens, 2 016.

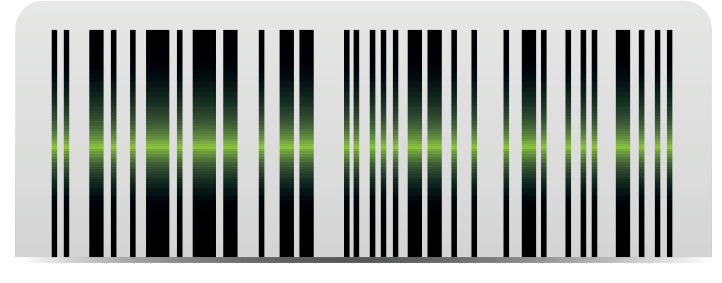

## TOUT SAVOIR SUR L'IDENTITÉ NUMÉRIQUE

Avec l'expansion des réseaux sociaux, blogs et supports mobiles (tablettes et smartphones), les internautes s'échangent de plus en plus de contenus. Ces activités et déplacements laissent des traces qui sont autant de moyens d'obtenir des données personnelles sur leurs auteurs. Difficile de maîtriser totalement son identité numérique, mais il est possible de gérer ses profils pour surfer en toute tranquillité.

**La loi Informatique et Libertés** prévoit la protection des personnes par rapport aux fichiers et à l'exploitation de **données personnelles**, c'est-à-dire tout ce qui permet d'identifier directement (nom, prénom, sexe, photo) ou indirectement (numéro de sécurité sociale, lieu et date de naissance…) une personne. Elle comprend: **le droit à l'information, le droit d'accès, le droit de rectification, le droit d'opposition**.

[Source](https://www.cnil.fr/fr/comprendre-vos-droits)<br>:cnil.fr/fr/comprendre-vos-droit

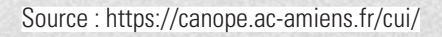

## COMPRENDRE > les traces et données personnelles de la protection de son de son identité numérique

## LES NAVIGATIONS

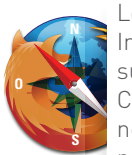

Lorsque tu consultes une page sur Internet, celle-ci est d'abord enregistrée sur l'ordinateur pour pouvoir s'afficher. Cette trace restera en mémoire si tu ne supprimes pas l'historique de tes navigations.

## LES COURRIELS

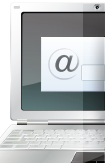

Ils passent par de nombreux serveurs et restent stockés pendant des années.  $\omega$  Pour t'en rendre compte, essaie de retrouver un ancien mail en faisant une recherche par nom dans ta boîte mail…

## MON ORDINATEUR

Adresse IP, système d'exploitation, fournisseur d'accès Internet · le site auquel sur la configuration technique de ton ordinateur.

#### **Le savais-tu?**

tu te connectes possède des informations *teur et de remonter jusqu'à l'internaute qui s'est connecté. En tapant « mon adresse IP » dans un moteur de recherche, tu obtiendras très facilement la tienne.*

## LES COOKIES

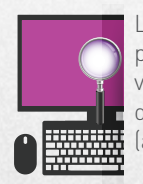

Les *cookies* sont les marques de ton passage sur Internet qui sont conservées: mots de passe, logins, préférences de connexion, références de facturation (adresse, téléphone, *e-mail*…).

## LES SPAMS

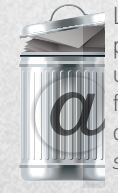

Les *spams* sont le plus souvent des publicités, envoyées aux internautes sur une adresse électronique obtenue de façon non régulière (sur des forums de discussion, des sites Web…). L'envoi de *spams* est interdit par la loi.

#### **Le savais-tu?**

*C'est bien pratique que ces informations soient gardées pour ne pas avoir à les ressaisir, mais il vaut mieux les effacer de temps en temps (dans les paramètres des moteurs de recherche).*

### **Le savais-tu?**

*L'hameçonnage (ou* phishing*) consiste à faire croire à l'internaute qu'un organisme sérieux (sa banque, par exemple), s'adresse à lui pour collecter des informations personnelles (n° de carte de crédit, mot de passe…).*

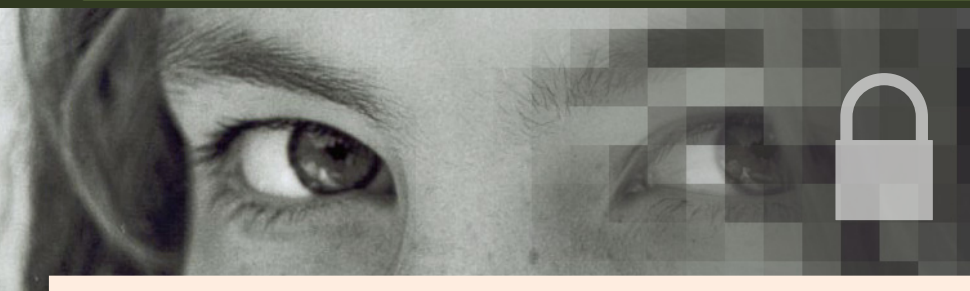

#### **Efface tes traces, contrôle ce que l'on enregistre sur toi**

- \* N'oublie pas de te déconnecter des sites sur lesquels tu as navigué.
- \* Verrouille ton ordinateur et pense à effacer ton historique de navigation.
- u N'hésite pas à refuser les *cookies* (Préférences/Sécurité du navigateur).
- \* Vérifie régulièrement quelles informations remontent sur toi sur Internet.

#### **Choisis un pseudo et change tes mots de passe**

- \* Pense à changer tes mots de passe et à ne pas toujours choisir le même.
- \* Évite de choisir ta date de naissance ou une information d'ordre privé.
- \* Ne communique pas tes identifiants et mots de passe.

#### **Protège tes données personnelles et ta vie privée**

- \* Ne remplis que les champs obligatoires dans les questionnaires.
- \* Ne donne ton numéro de téléphone ou l'adresse de ton domicile que si c'est strictement nécessaire.
- \* Évite de donner des informations trop personnelles sur toi et ta famille.
- \* Désactive la géolocalisation sur ton smartphone quand tu ne t'en sers pas.
- 

#### **Protège ton image, tes idées et celles des autres**

- \* Partage des photos et des vidéos en respectant le droit à l'image.
- \* Partage des idées et des créations en respectant le droit d'auteur.
- \* Demande une autorisation pour utiliser les idées d'une autre personne.
- \* Demande aussi à la personne représentée sur la photo que tu veux utiliser.

#### **Paramètre ton réseau social (options de confidentialité)**

- \* Limite la diffusion de tes données personnelles : qui peut voir tes contenus, qui peut te contacter, ce qui peut être diffusé sur Internet et être vu à partir d'un moteur de recherche.
- \* Pense à désactiver la « reconnaissance faciale » sur les photos publiées sur *Facebook*. 1
- \* Renseigne-toi: il est possible de contrôler, rectifier, supprimer les informations qui te concernent sur d'autres comptes aussi.

<mark>I</mark> Clique sur la flèche à droite de « accueil » en haut à droite de l'écran > Va dans paramètres de confidentialité > Dans la catégorie<br>« Fonctionnement des identifications », clique sur « modifier les paramètres » > Choi

# *Tu peux sauvegarder et exporter les*

**Le savais-tu?**

**Le savais-tu?**

*messages contenus dans les dossiers de ta boîte mail pour ne pas les laisser stockés trop longtemps sur les serveurs mail.*

*Les moteurs de recherche utilisent et conservent tes recherches pour mieux connaître tes centres d'intérêt et te proposer des messages publicitaires ciblés.* 

*L'adresse IP permet d'identifier l'ordina-*